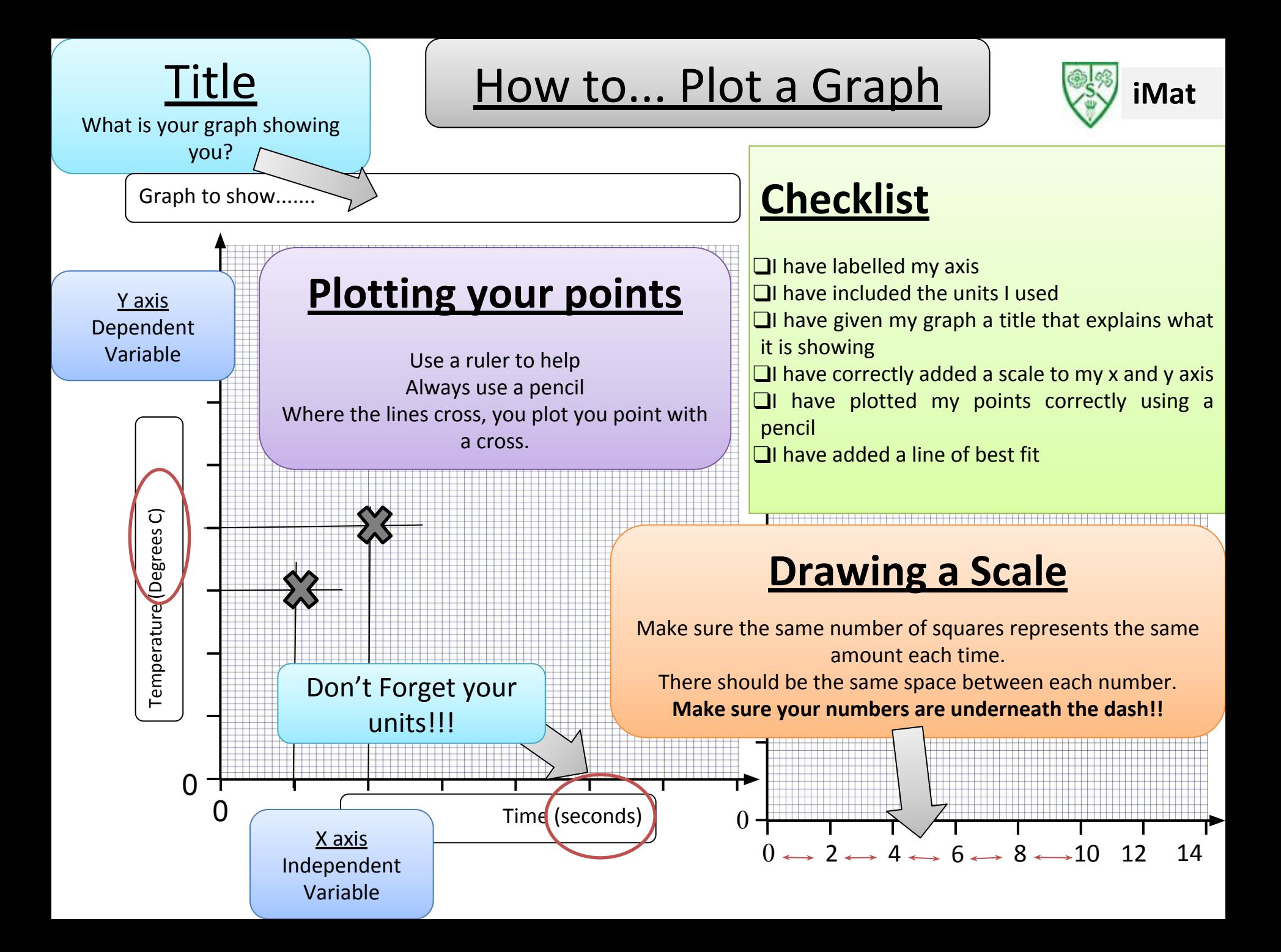

## **2.Anomalous Results**

Are there any results that do not fit the pattern and are not located near the line of best fit?

Once you have located them you could:

- - **Check you have calculated the average correctly**
- - **Think why you have got this result (where might you have made a mistake?)**
- - **Remove the data point from your data – you must say why**
- - **Repeat that data point if you have time**

## **3. Plotting Error Bars**

These show how much error there is in your data. To do this you plot your highest and your lowest result for each reading around your average that is already plotted. This gives you a bar around your average.

The *smaller* the bar, the *more reliable* the result as the *less error* you have.

The *bigger* the bar, the *less reliable* the results are, you have *more error* and a larger range.

## How to... Plot a Graph

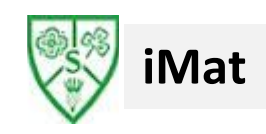

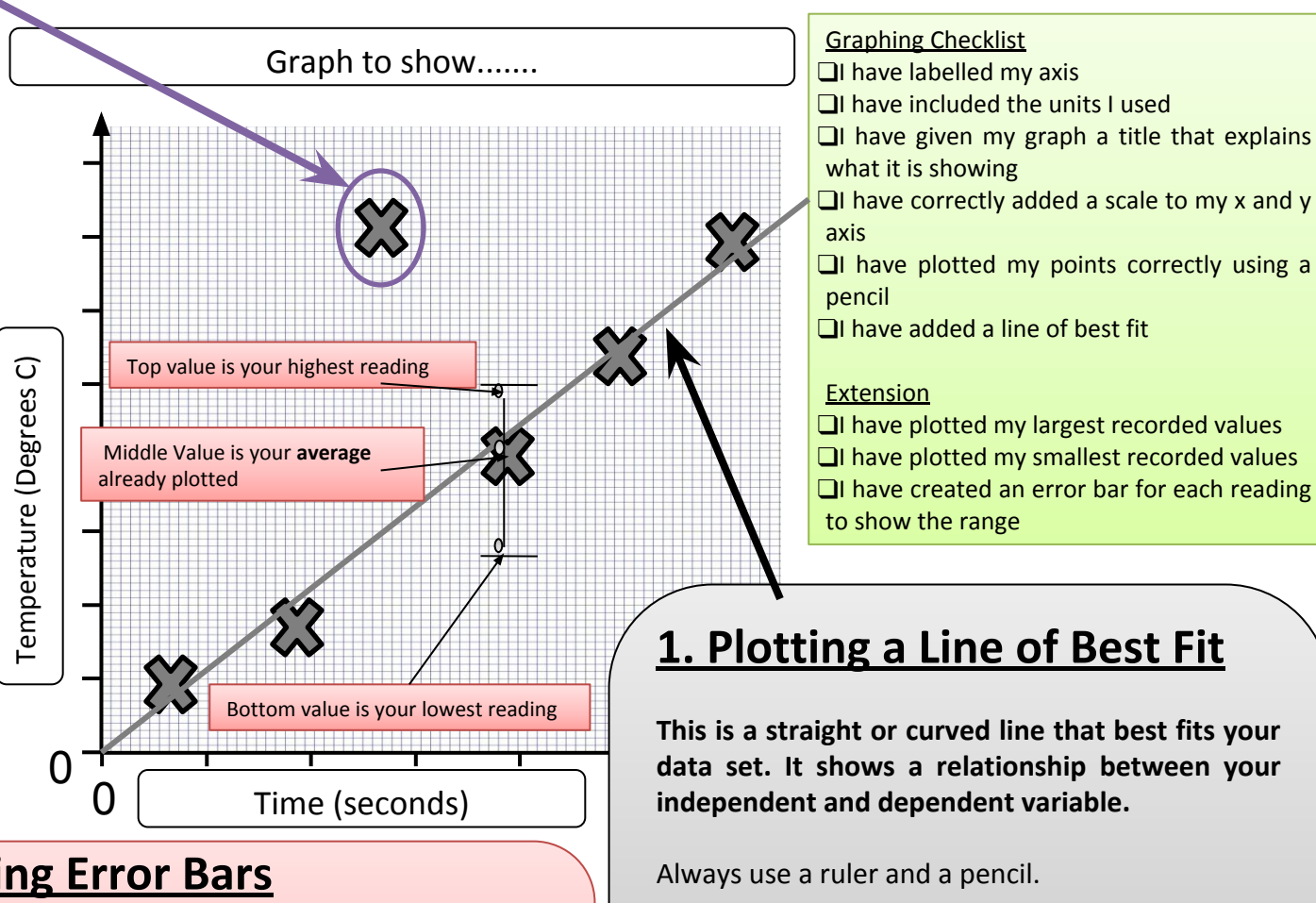

It may not go through all of your points (it isn't dot to dot!) but don't worry, that helps you to find anomalous results!

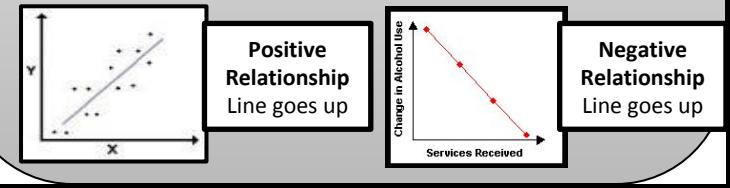